## **\_SAPCND\_UE\_TYP**  $KVEWE$  [CHAR (2)]

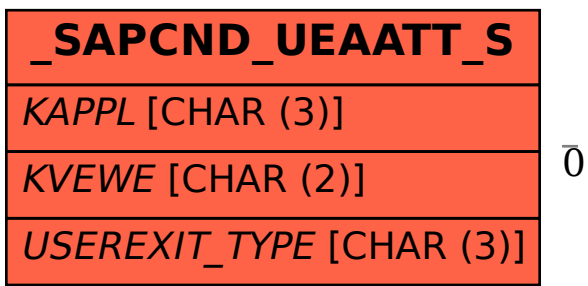

**\_SAPCND\_T681A** KAPPL [CHAR (3)]

## SAP ABAP table /SAPCND/UEAATT\_S {Relevant Formula Attributes(application specific assignment)}

## **\_SAPCND\_T681V** KVEWE [CHAR (2)]

TYPE [CHAR (3)]

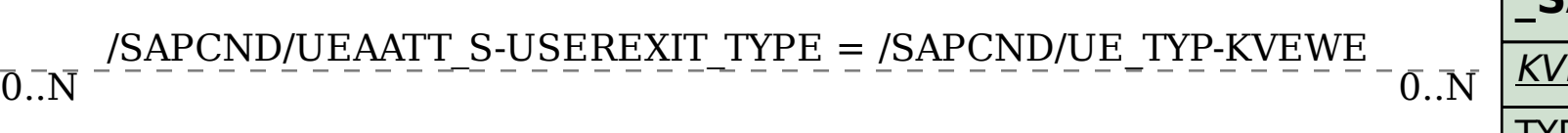